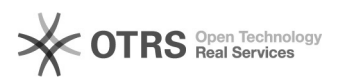

# Fehler bei Projekten ohne GuV

# 18.05.2024 08:46:48

## **FAQ-Artikel-Ausdruck**

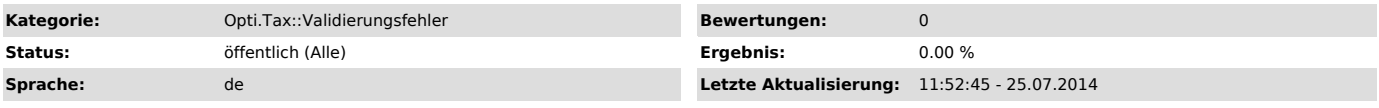

### *Symptom (öffentlich)*

Validierungsfehler bei Projekten ohne GuV bzw. mit NIL-Setzung der Mussfelder in der GuV.

#### *Problem (öffentlich)*

Eric erwartet eine GuV mit Saldo 0. Die NIL-Setzung der Mussfelder in der GuV kommt einer zuordnung von Nullsaldos nicht gleich.

#### *Lösung (öffentlich)*

Es ist also entweder per Kontenzuordnung (mit Nullsaldo) oder manuell eine 0 in der GuV als Mindestangabe einzutragen.